## **Metadata of the chapter that will be visualized in SpringerLink**

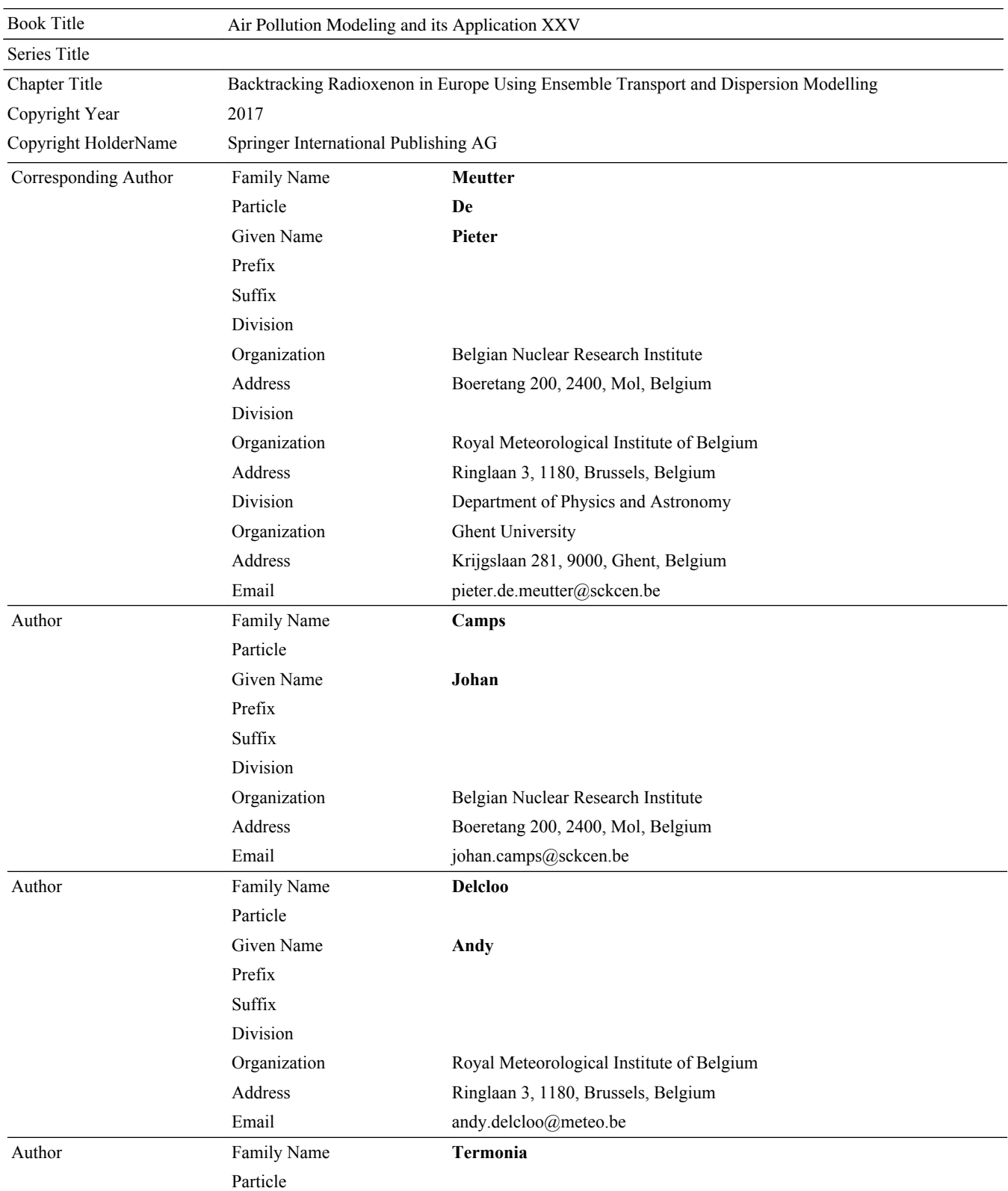

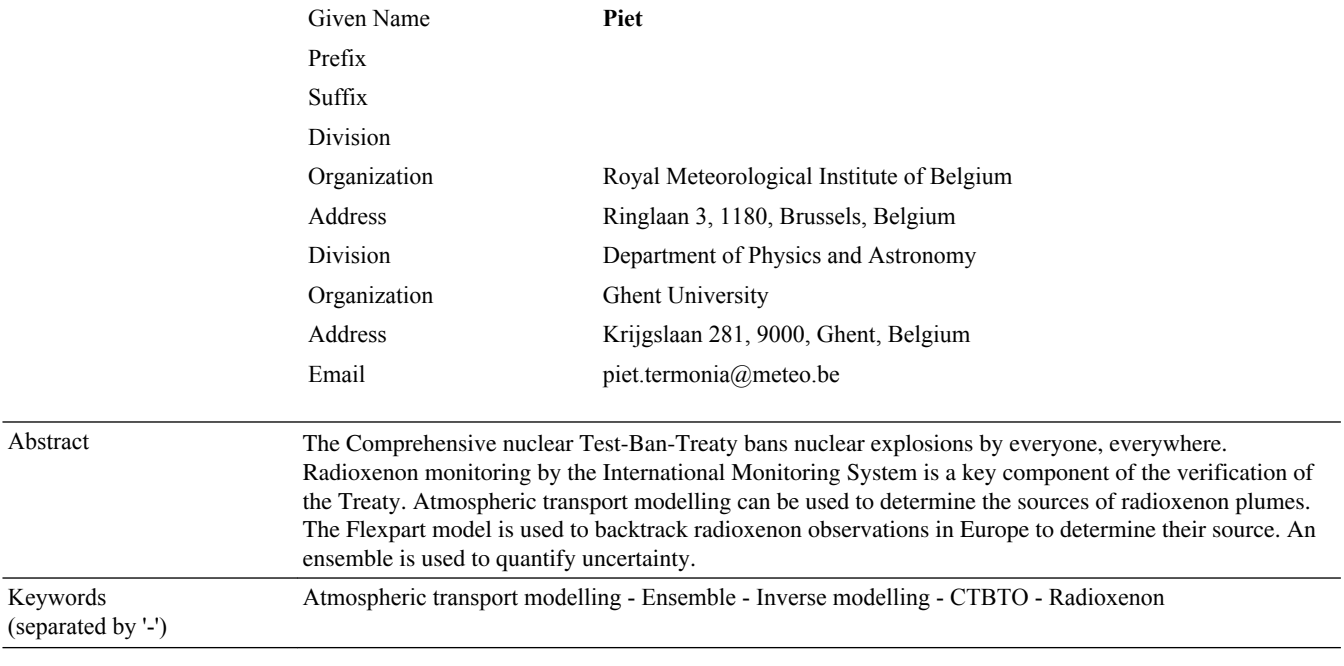

### **Chapter 23 Backtracking Radioxenon in Europe Using Ensemble Transport and Dispersion Modelling**

#### **Pieter De Meutter, Johan Camps, Andy Delcloo and Piet Termonia**

- <sup>1</sup> **Abstract** The Comprehensive nuclear Test-Ban-Treaty bans nuclear explosions by
- <sup>2</sup> everyone, everywhere. Radioxenon monitoring by the International Monitoring Sys-
- tem is a key component of the verification of the Treaty. Atmospheric transport mod-
- <sup>4</sup> elling can be used to determine the sources of radioxenon plumes. The Flexpart
- <sup>5</sup> model is used to backtrack radioxenon observations in Europe to determine their
- source. An ensemble is used to quantify uncertainty.

#### <sup>7</sup> **23.1 Introduction**

**UNCORRECTED: ITALCO EXECTED TRANSPORT AND SET THE CONDUCT CONSIDER THE CONDUCT CONSIDERATION** (The Democration of the present of the verificant of the Presentation (The Democration contents) and the presentational Mo **c** Certain radioactive xenon isotopes  $(^{131m}Xe, ^{133}Xe, ^{133m}Xe, ^{135}Xe$ ; further on called radioxenon) are monitored by the International Monitoring System (IMS), with the purpose of verifying compliance with the Comprehensive Nuclear-Test-Ban Treaty. If such radioxenon is measured at an IMS station, atmospheric transport models can be used to determine its source. These atmospheric transport models are, however, prone to errors. Therefore it is important to know the uncertainties on the analysis of nuclear explosion signals picked-up by the IMS. Civil sources such as medical isotope production facilities and nuclear power

 $_{16}$  plants also emit radioxenon. In this paper we backtrack episodes of high  $^{133}$ Xe con-

J. Camps e-mail: johan.camps@sckcen.be

P. De Meutter ⋅ A. Delcloo ⋅ P. Termonia Royal Meteorological Institute of Belgium, Ringlaan 3, 1180 Brussels, Belgium e-mail: andy.delcloo@meteo.be

P. Termonia e-mail: piet.termonia@meteo.be

P. De Meutter ⋅ P. Termonia Department of Physics and Astronomy, Ghent University, Krijgslaan 281, 9000 Ghent, Belgium

© Springer International Publishing AG 2017 C. Mensink and G. Kallos (eds.), *Air Pollution Modeling and Its Application XXV*, Springer Proceedings in Complexity, DOI 10.1007/978-3-319-57645-9\_23

P. De Meutter (✉) ⋅ J. Camps Belgian Nuclear Research Institute, Boeretang 200, 2400 Mol, Belgium e-mail: pieter.de.meutter@sckcen.be

<sup>17</sup> centration at the IMS station *RN33* in Schauinsland (Germany) to see whether we <sup>18</sup> can link these to the medical isotope production facility *Institute for Radioelements*

 $\mu_{\text{P}}$  (IRE) at Fleurus (Belgium), which is the largest regional  $^{133}$ Xe emitter. An ensemble

 $20$  of  $50 + 1$  members is used to quantify uncertainty from the meteorological data.

#### <sup>21</sup> **23.2 Data and Methods**

<sup>22</sup> The atmospheric transport and dispersion simulations have been realized with the  $_{23}$  Lagrangian particle model Flexpart Stohl et al. (2005). Flexpart can be used to cal- $_{24}$  culate the source-receptor-sensitivity in backward mode Seibert and Frank  $(2000)$  $(2000)$ .

 The Ensemble Data Assimilation product of the European Centre for Medium- Range Weather Forecasts Buizza et al. (2008) has been used for the backtracking simulations. The spread between the individual realizations or members contains information about the uncertainty of the simulation.

<sup>29</sup> The measured concentration at a receptor can be reconstructed by multiplying a 30 source field  $Q(x, y, z, t)$  with the source-receptor-sensitivity field  $SRS(x, y, z, t)$ , out-31 putted by Flexpart, and by summing over all grid boxes and times  $(x, y, z, t)$ :

$$
obs = \sum_{x,y,z,t} Q(x, y, z, t) SRS(x, y, z, t)
$$
 (23.1)

<sup>33</sup> If we assume time independent point sources, we can readily calculate *Q* for every <sup>34</sup> grid point.

#### <sup>35</sup> **23.3 Results**

#### <sup>36</sup> *23.3.1 Case Study*

**13.2 Data and Methods**<br>
the amospheric transport and dispersion simulations have been realized wi<br>
agrangian particle model Flexpart Stohl et al. (2005). Flexpart can be used<br>
that the source-receptor-sensitivity in back 37 We consider four consecutive days of elevated <sup>133</sup>Xe concentration at *RN33* in July <sup>38</sup> 2014 (Table 23.1). For each measurement we calculate the SRS fields, from which <sup>39</sup> we can calculate a corresponding source term. If the calculated source term is below <sup>40</sup> <sup>10<sup>13</sup> *Bq*/*da[y](#page-5-3)*, which is the maximum expected <sup>133</sup>Xe release from civil sources Saey</sup> <sup>41</sup> (2009), we consider that grid point as a possible source area. The possible sources 42 for the four measurements are shown in Fig. 23.1 (left).

- $\mu_{43}$  We assume that all four  $^{133}$ Xe samples originates from the same source, and there-44 fore plot the overlap of possible source areas in Fig.  $23.1$  (right). There are three areas <sup>45</sup> where all four possible source regions overlap: the first area extends from the detec-<sup>46</sup> tor RN33 to the northeast part of France, Belgium, Luxembourg and the Netherlands
- 47 and a large part of the North Sea. The second area is located south-west of Denmark.
- <sup>48</sup> The third area is located at the border of Poland and Ukraine.

| Receptor    | Collection start | Collection stop                               | Act. conc. $(mBq/m^3)$ |
|-------------|------------------|-----------------------------------------------|------------------------|
| <b>RN33</b> |                  | 10 Jul 2014 0600 UTC 11 Jul 2014 0600 UTC 4.5 |                        |
| <b>RN33</b> |                  | 11 Jul 2014 0600 UTC 12 Jul 2014 0600 UTC 5.3 |                        |
| <b>RN33</b> |                  | 12 Jul 2014 0600 UTC 13 Jul 2014 0600 UTC 6.1 |                        |
| <b>RN33</b> |                  | 13 Jul 2014 0600 UTC 14 Jul 2014 0600 UTC 1.4 |                        |
|             |                  |                                               |                        |

<span id="page-4-0"></span>**Table 23.1** Elevated activity concentration measurements at RN33 in July 2014

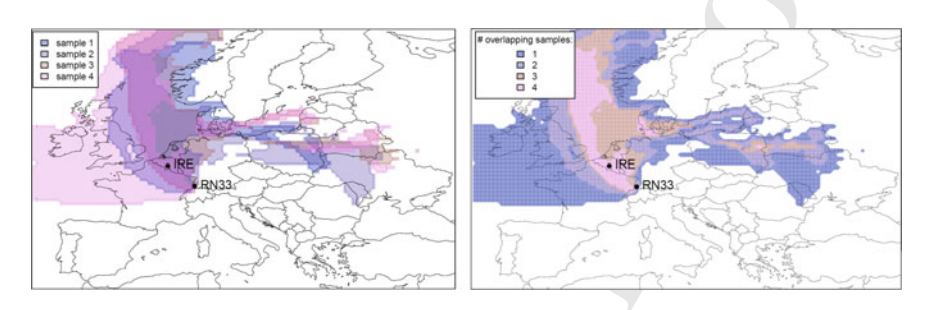

<span id="page-4-1"></span>**Fig. 23.1** *Left* for each sample, the area of possible sources is shown in *transparent colors* (assuming a source term below 1013 *Bq*∕*day*). *Right* overlap of the areas of possible sources shown *left*

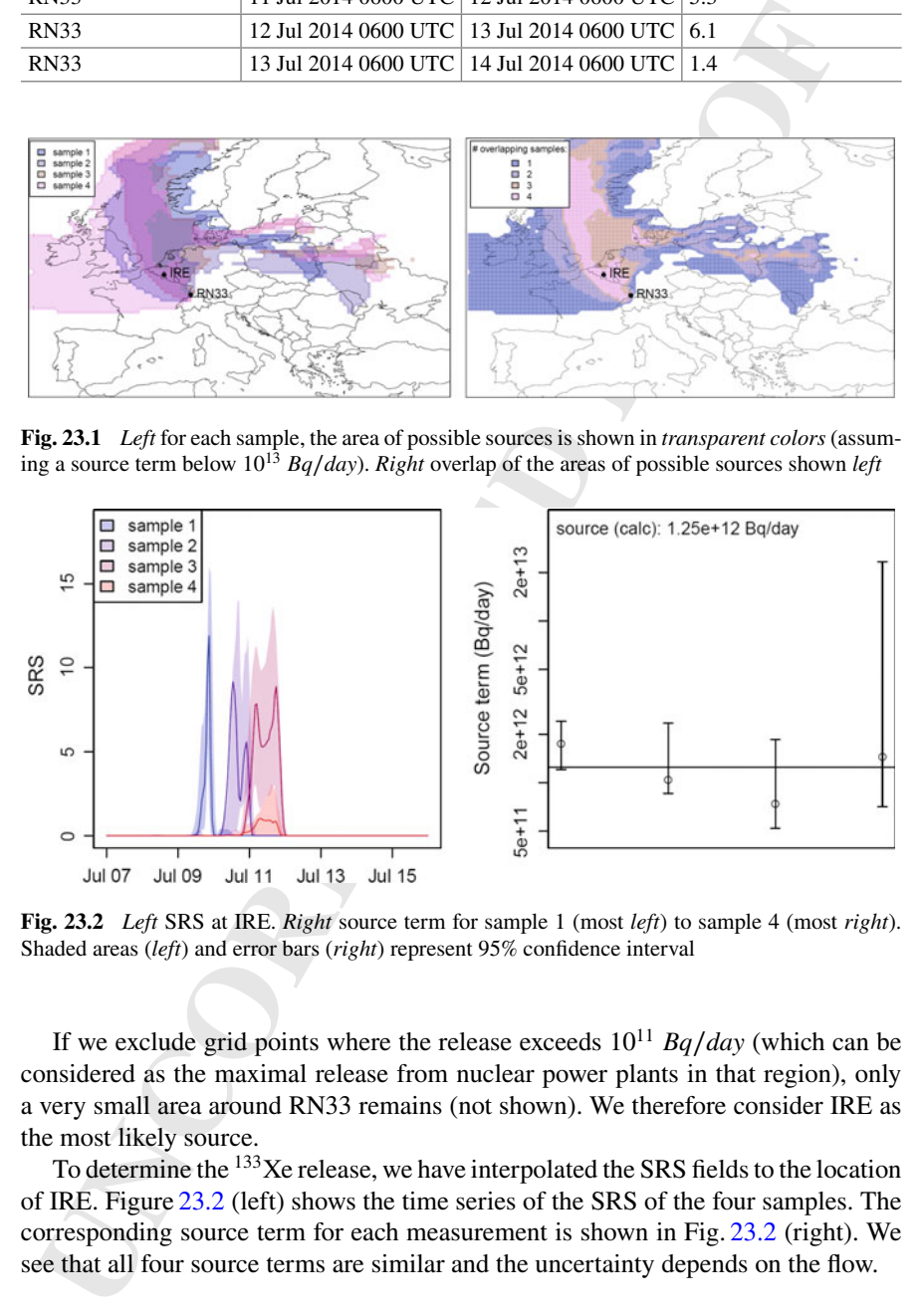

<span id="page-4-2"></span>**Fig. 23.2** *Left* SRS at IRE. *Right* source term for sample 1 (most *left*) to sample 4 (most *right*). Shaded areas (*left*) and error bars (*right*) represent 95% confidence interval

If we exclude grid points where the release exceeds 1011 <sup>49</sup> *Bq*∕*day* (which can be considered as the maximal release from nuclear power plants in that region), only a very small area around RN33 remains (not shown). We therefore consider IRE as the most likely source.

 $\epsilon$ <sub>53</sub> To determine the <sup>133</sup>Xe release, we have interpolated the SRS fields to the location of IRE. Figure 23.2 (left) shows the time series of the SRS of the four samples. The corresponding source term for each measurement is shown in Fig. 23.2 (right). We see that all four source terms are similar and the uncertainty depends on the flow.

#### $_{57}$  23.3.2 Ten Highest<sup>133</sup>Xe episodes at RN33

58 We have selected the ten highest Xe episodes at RN33 in 2014 and have calculated the corresponding source term (not shown), assuming IRE as dominant source. Nine out of ten gave a realistic source term. However, for one case we were not able to  $\epsilon_1$  attribute the observed <sup>133</sup>Xe to IRE, suggesting that nearby nuclear power plants can  $\epsilon_2$  also significantly contribute to the <sup>133</sup>Xe concentration at RN33.

#### **23.4 Summary**

**EXECUTE STOREM** CONSTROLLED TO THE MEAN CONSTROLLED TO THE CONSTROLLED CONSTROLLED TO THE AND CONDUST CONDUST CONSTROLLED TO THE AND CONDUST CONDUSTROLLED TO THE SURVEY FOR THE CONSTROLLED TOWER IN SURVEY FOR THE ONE CON ATM is a valuable tool for the Comprehensive nuclear Test-Ban-Treaty verification regime since it allows to calculate possible source regions and to estimate, for a specific location, when releases could have occurred, and what amount of radioxenon should have been released under different release duration assumptions.

 $\epsilon_{\text{ss}}$  We have selected elevated  $^{133}$ Xe concentrations at RN33 and have calculated the corresponding source term assuming that IRE was the dominant source. Nine out of ten observations could be attributed to the IRE. The use of an ensemble allows to

quantify uncertainty of the calculated source term.

 **Acknowledgements** One of the authors (P De Meutter) acknowledges funding from Engie under contract number JUR2015-28-00.

#### **References**

- <span id="page-5-2"></span> Buizza R, Leutbecher M, Isaksen L (2008) Potential use of an ensemble of analyses in the ECMWF Ensemble Prediction System. Q J R Meteor Soc 134:2051–2066. doi:10.1002/qj.346
- <span id="page-5-3"></span> Saey PR (2009) The influence of radiopharmaceutical isotope production on the global radioxenon background. J Environ Radioactiv. doi:10.1016/j.jenvrad.2009.01.004
- <span id="page-5-1"></span> Seibert P, Frank A (2000) Source-receptor matrix calculation with a Lagrangian particle dispersion model in backward mode. Atmos Chem Phys. doi:10.5194/acp-4-51-2004
- <span id="page-5-0"></span>Stohl A, Forster C, Frank A, Seibert P, Wotawa G (2005) Technical note: the Lagrangian particle
- dispersion model FLEXPART version 6.2. Atmos Chem Phys. doi[:10.5194/acp-5-2461-2005](http://dx.doi.org/10.5194/acp-5-2461-2005)

**427941\_1\_En\_23\_Chapter** ✓ TYPESET DISK LE ✓ CP Disp.:**13/6/2017** Pages: **[5](#page-6-0)** Layout: **T1-Standard**

# **Author Queries**

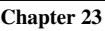

<span id="page-6-0"></span>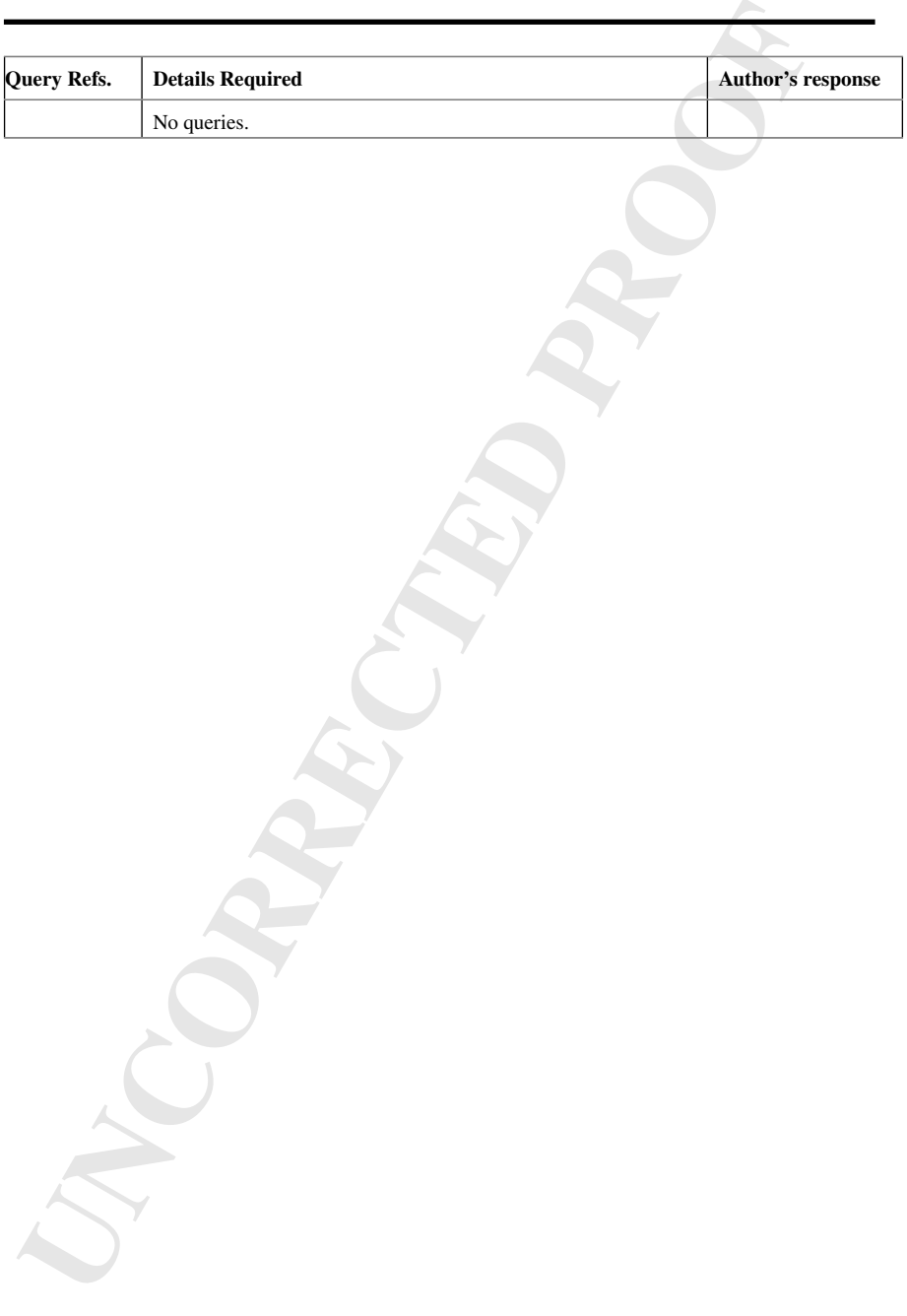

# **MARKED PROOF**

# **Please correct and return this set**

Please use the proof correction marks shown below for all alterations and corrections. If you in dark ink and are made well within the page margins. wish to return your proof by fax you should ensure that all amendments are written clearly

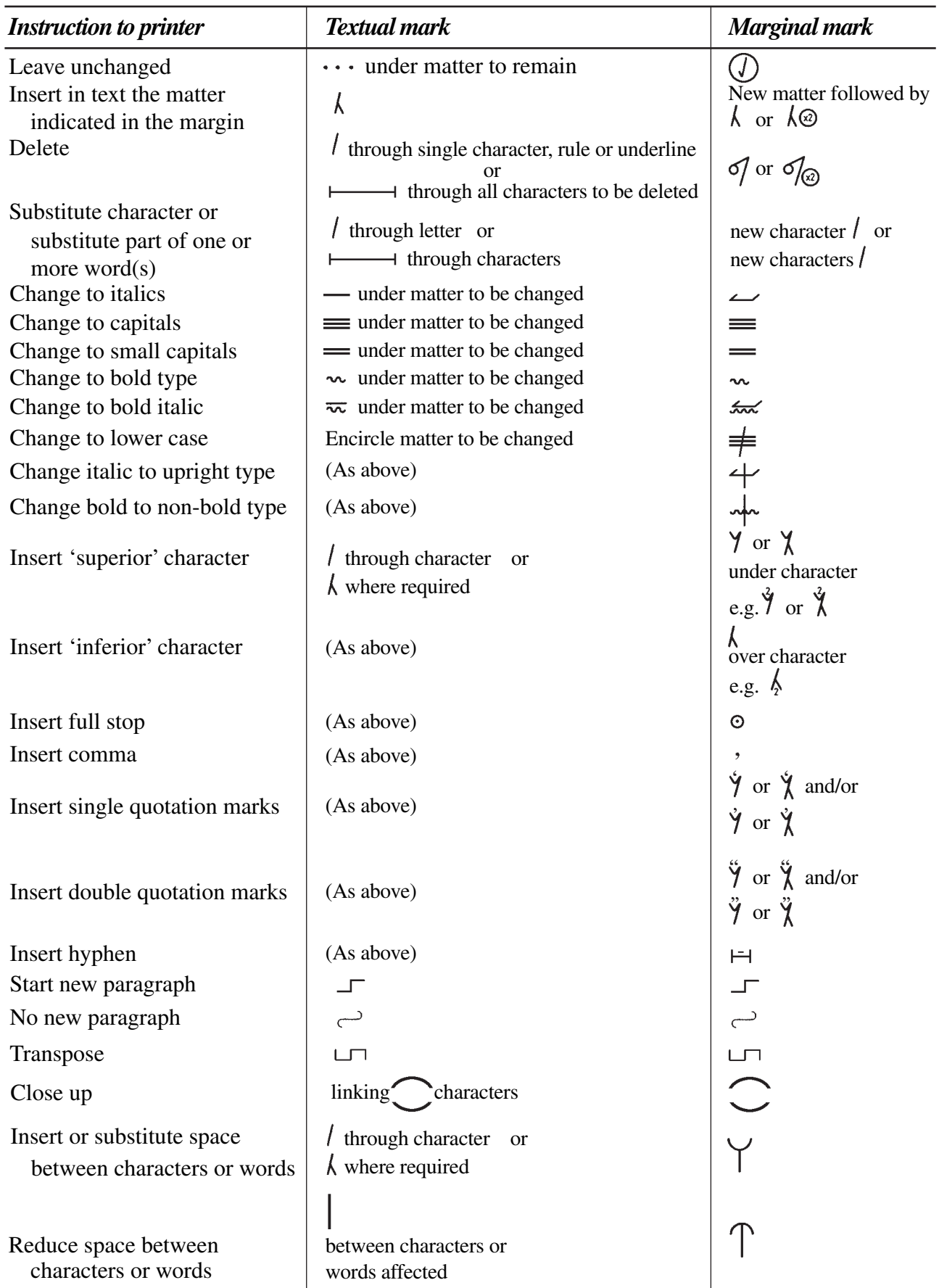